# **CONSORCIO UNIVERSITARIO PARA EL DESARROLLO DE INTERNET**

# **UN MODELO PARA ARMAR**

**Perspectivas universales para los objetos de aprendizaje utilizando las tecnologías de ADL-SCORM.**

# **LÍNEA METODOLÓGICAS ABORDADA**

#### Modèle de référence **SCORM** MC **Sharable Content Object Reference Model**

**SCORM 2004 2<sup>e</sup>** Edition Aperçu

**22 juillet 2004** 

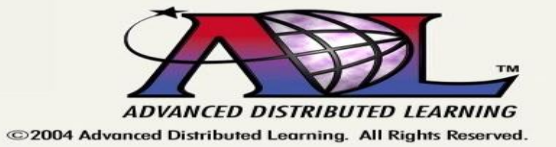

### LA PLATAFORMA SCORM COMO REFERENTE **METODOLÓGICO**

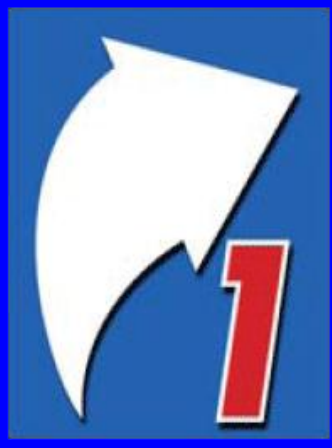

#### **Analyze**

**Business Need Instructional Goal Learner Analysis Context Analysis Required Content Subject Matter Expert** 

### **Verify & Validate**

**Test & Evaluate Product** Deliver/Implement<br>Final Product

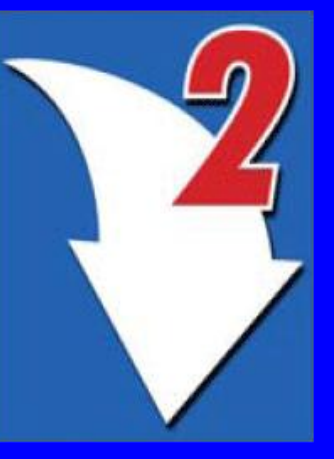

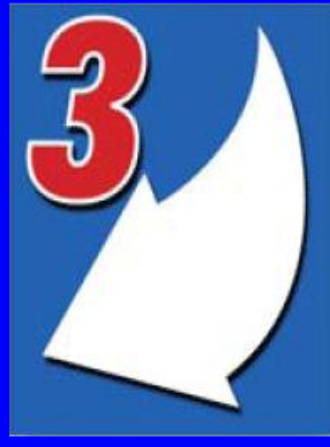

#### **Design**

**Task Analysis Instructional Objectives**<br>& Test Items **Content Sequencing Instructional Strategies Media Elements Design Documents** 

#### **Develop**

**Learning Activities Instructional Materials Assets SCOs Manifest Content Package** 

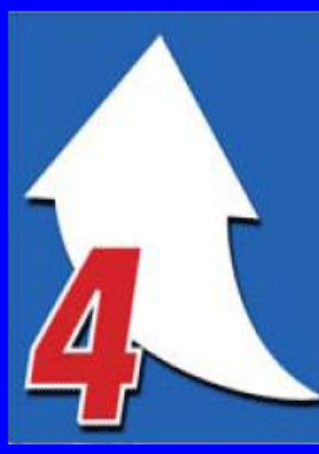

#### **EJEMPLO DE UN TRAZO SCORM )**

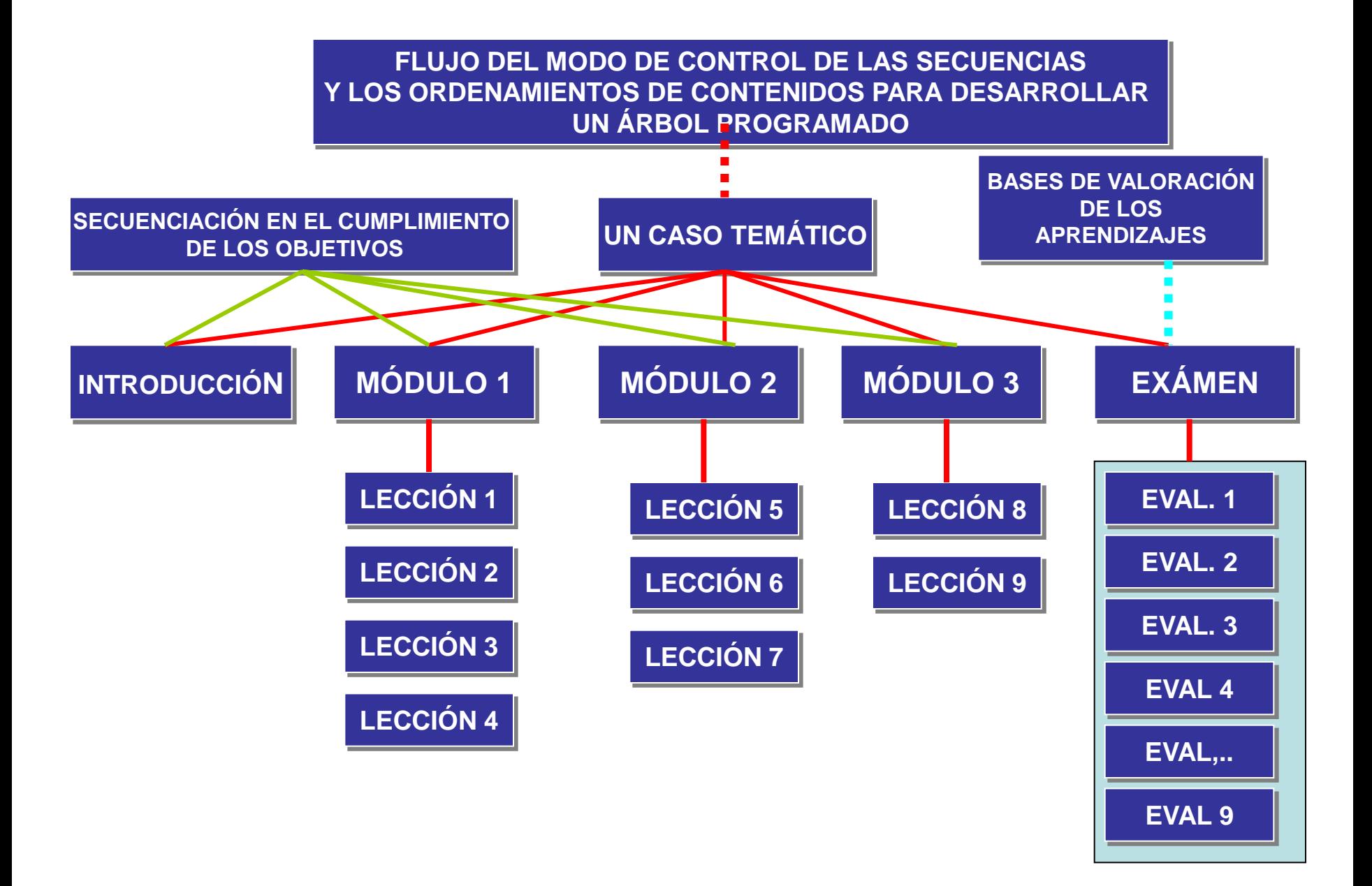

### **ABORDAJE EN LA INFORMACIÓN SECUENCIAL ( TRAZO SCORM ) DE LA MATERIA DE ESTADÍSTICAS PARA EL NMS.**

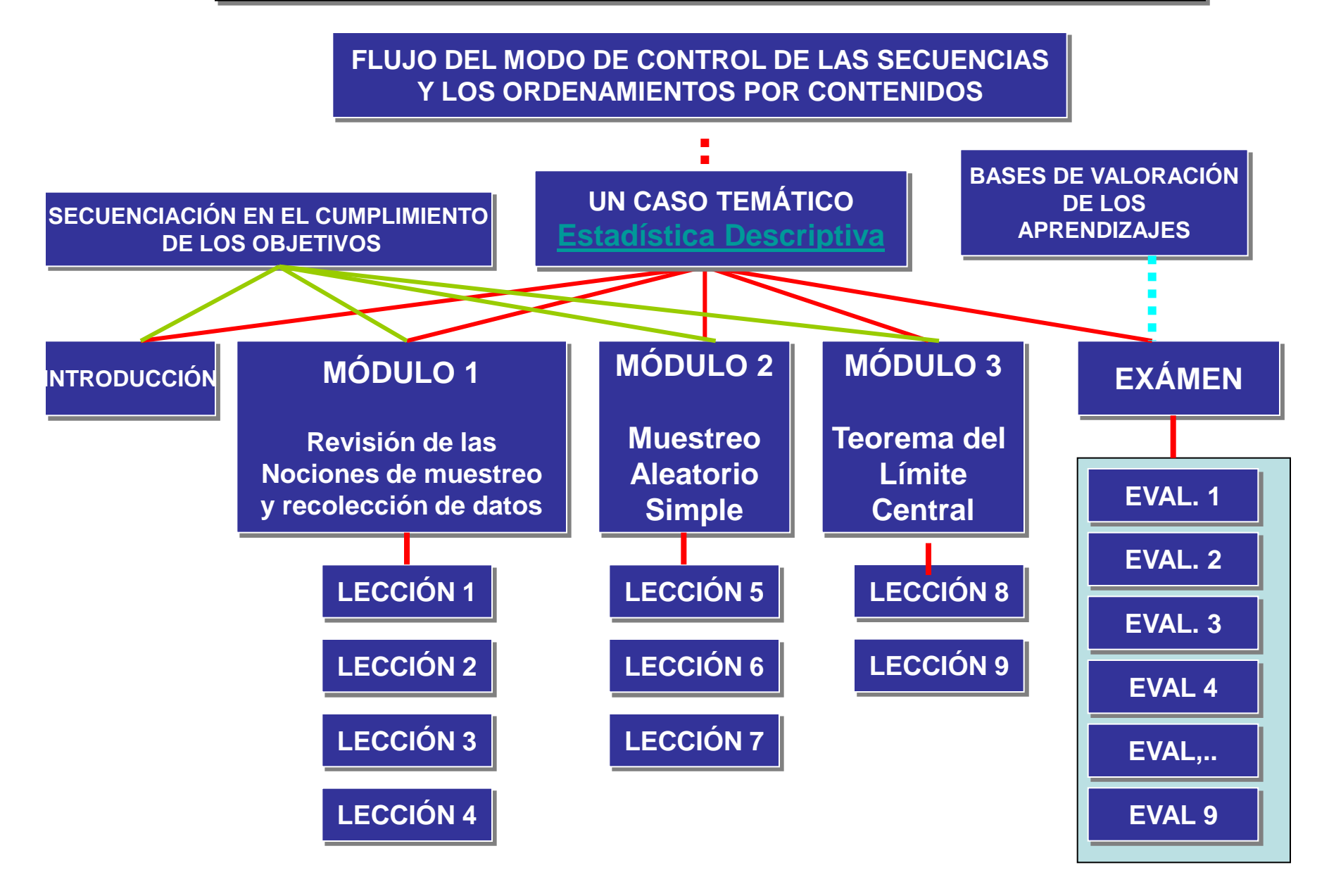

## **DERIVACIÓN DE UN ARBOL DE ACTIVIDADES ( VÍA MAPOA )**

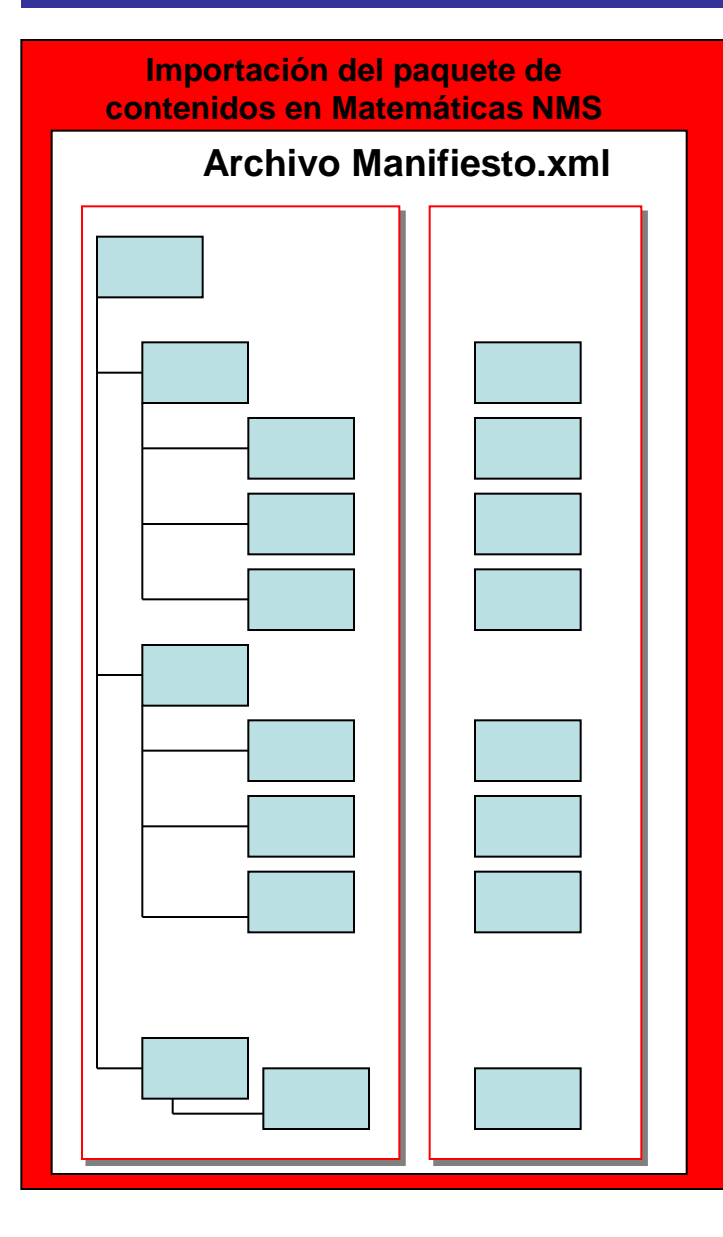

**La organización de los contenidos es transformada en una actividad de árbol, orientada para experiencias de Aprendizaje (E\_learning).**

**Implementación de recursos (Administración del Árbol de** 

**Actividades )**

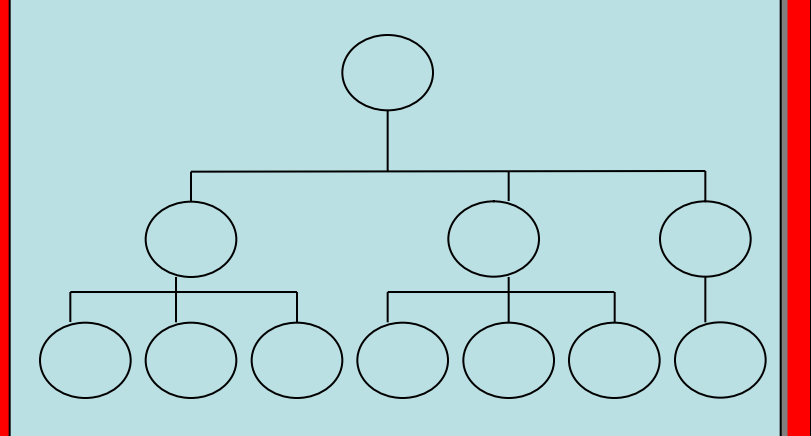

### Modelo Temporal de un SCO

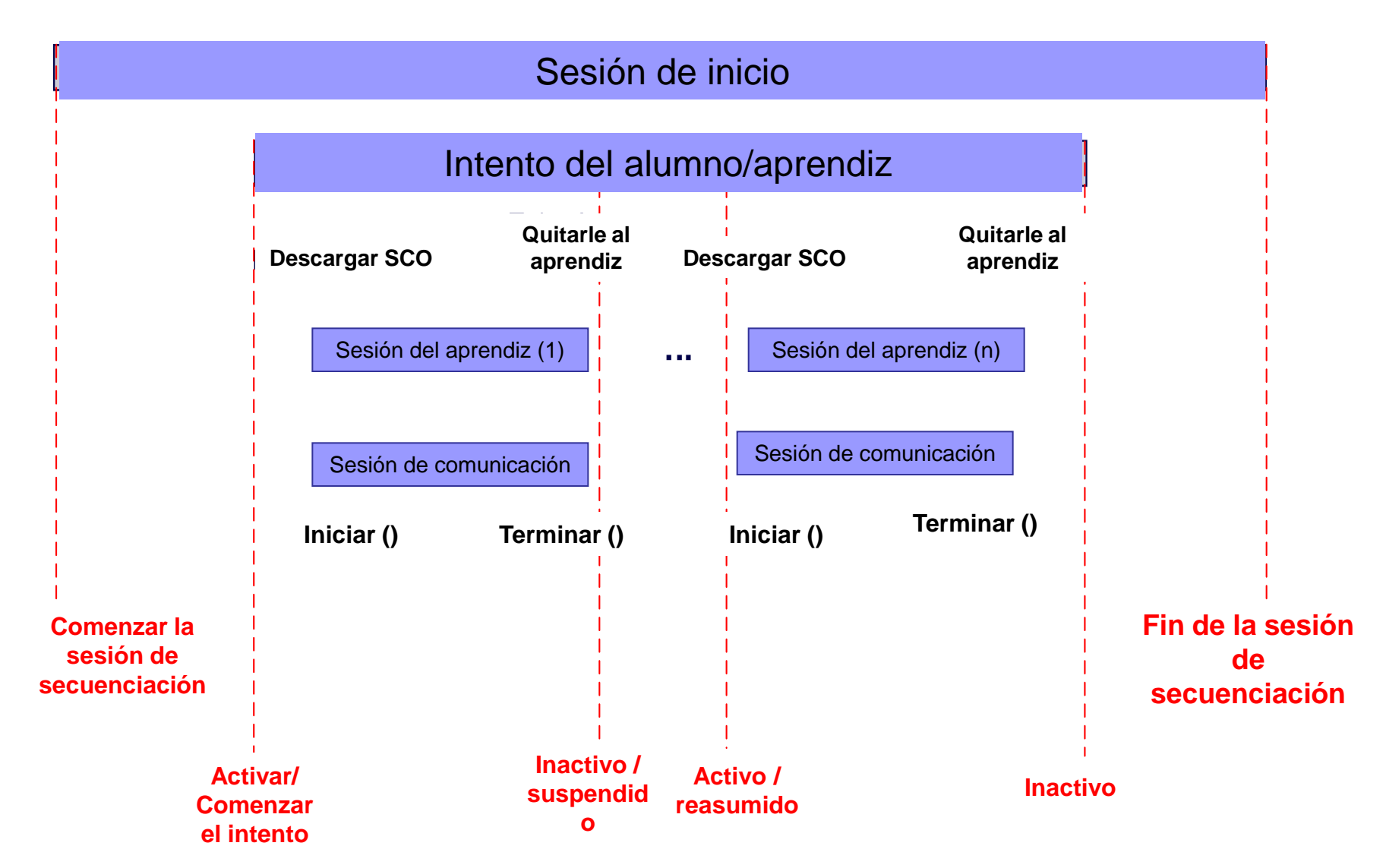

### **El Ciclo de Secuenciación**

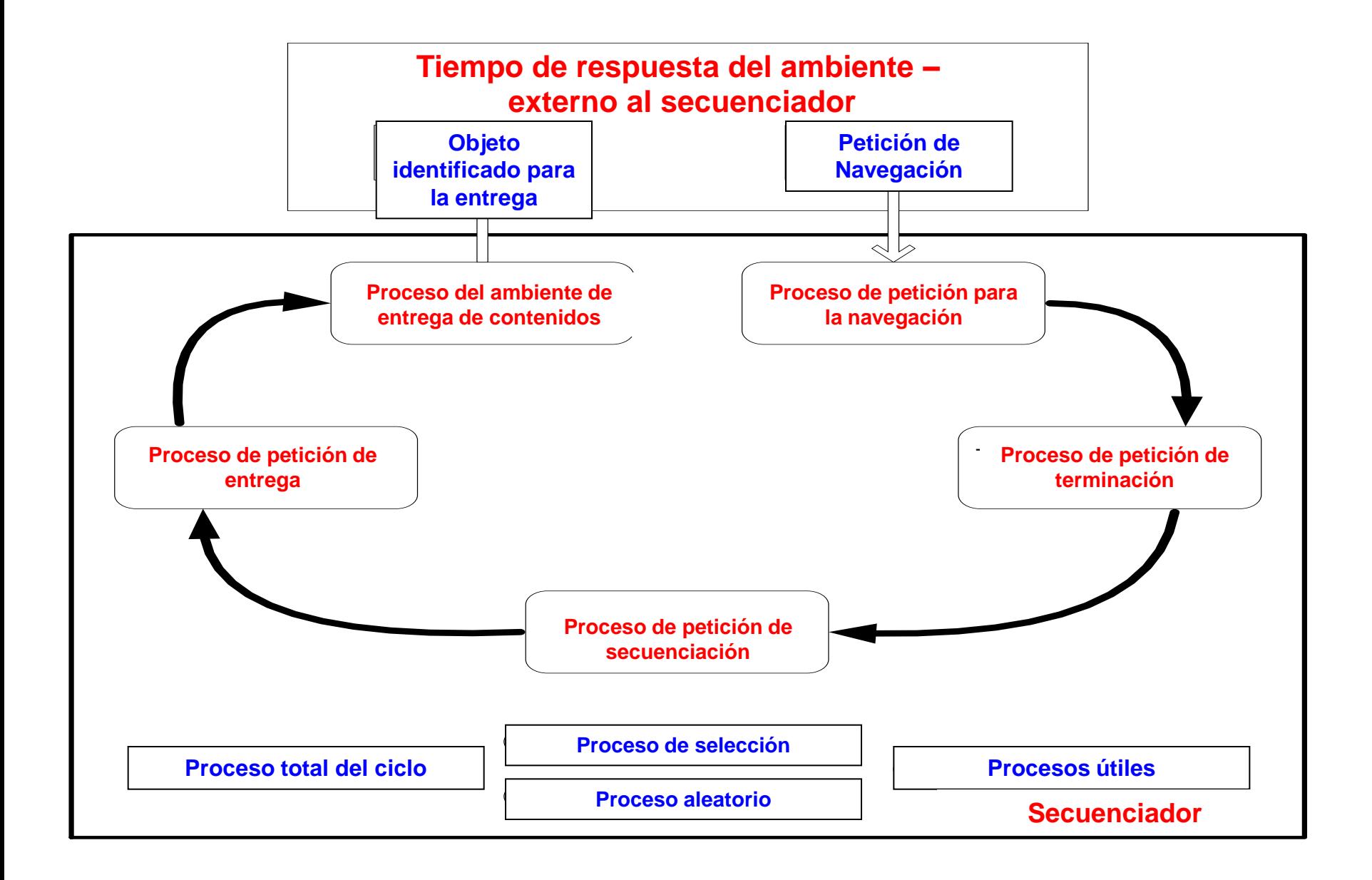

# **Bases utilizadas en la conformación de los Objetos de Contenido Reusable (SCO)**

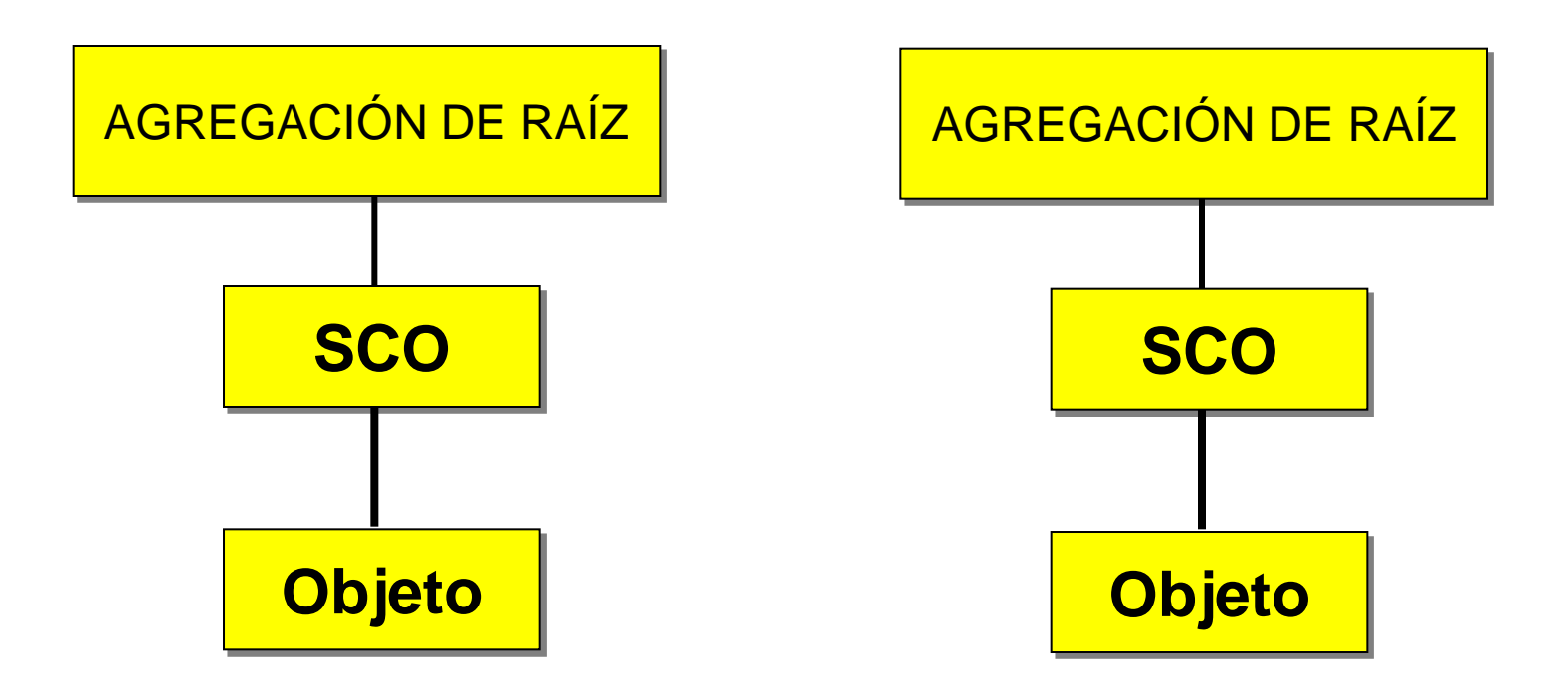

**Plantilla 1: Secuenciación SCORM (SCO simple)**

# **Bases utilizadas en la conformación de los Objetos de Contenido Reusable (SCO)**

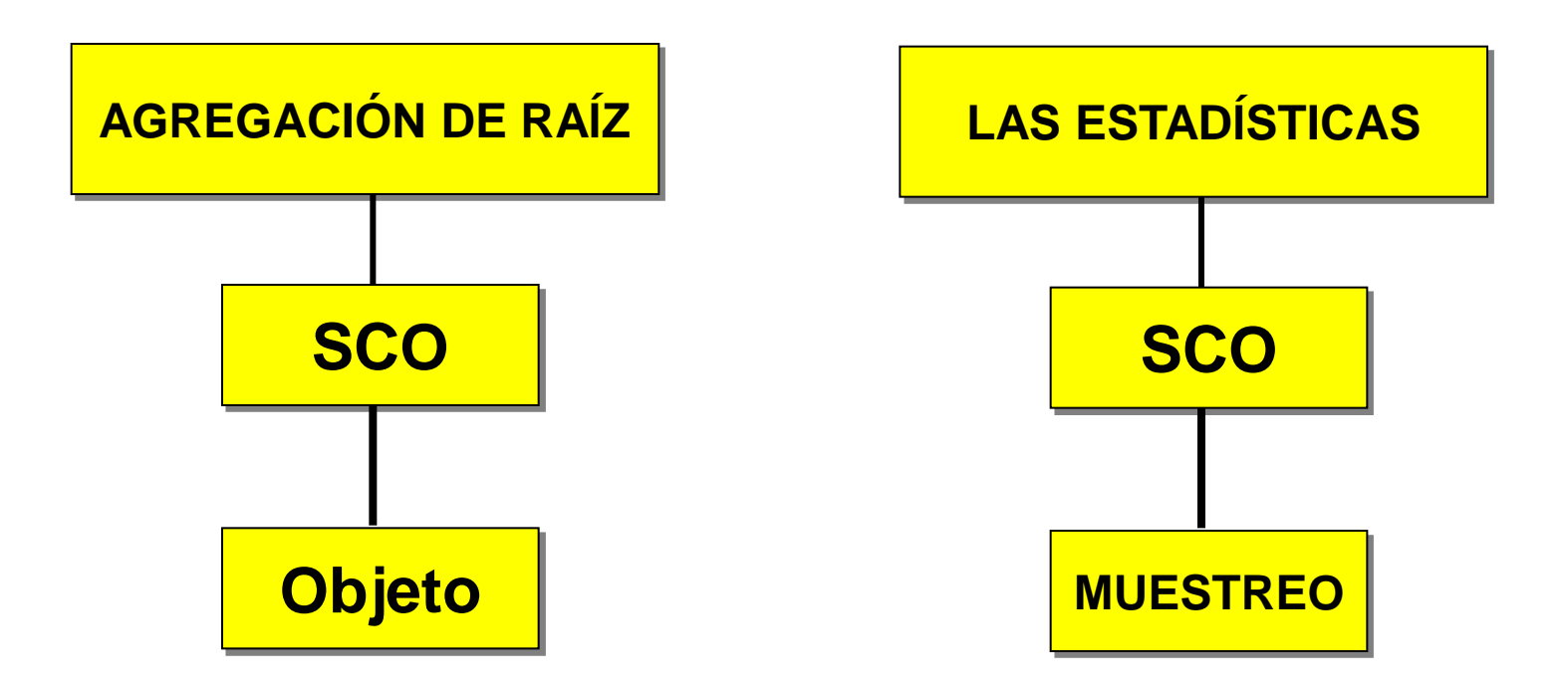

**Plantilla 1: Secuenciación SCORM (SCO simple)**

# Contenidos Educativos

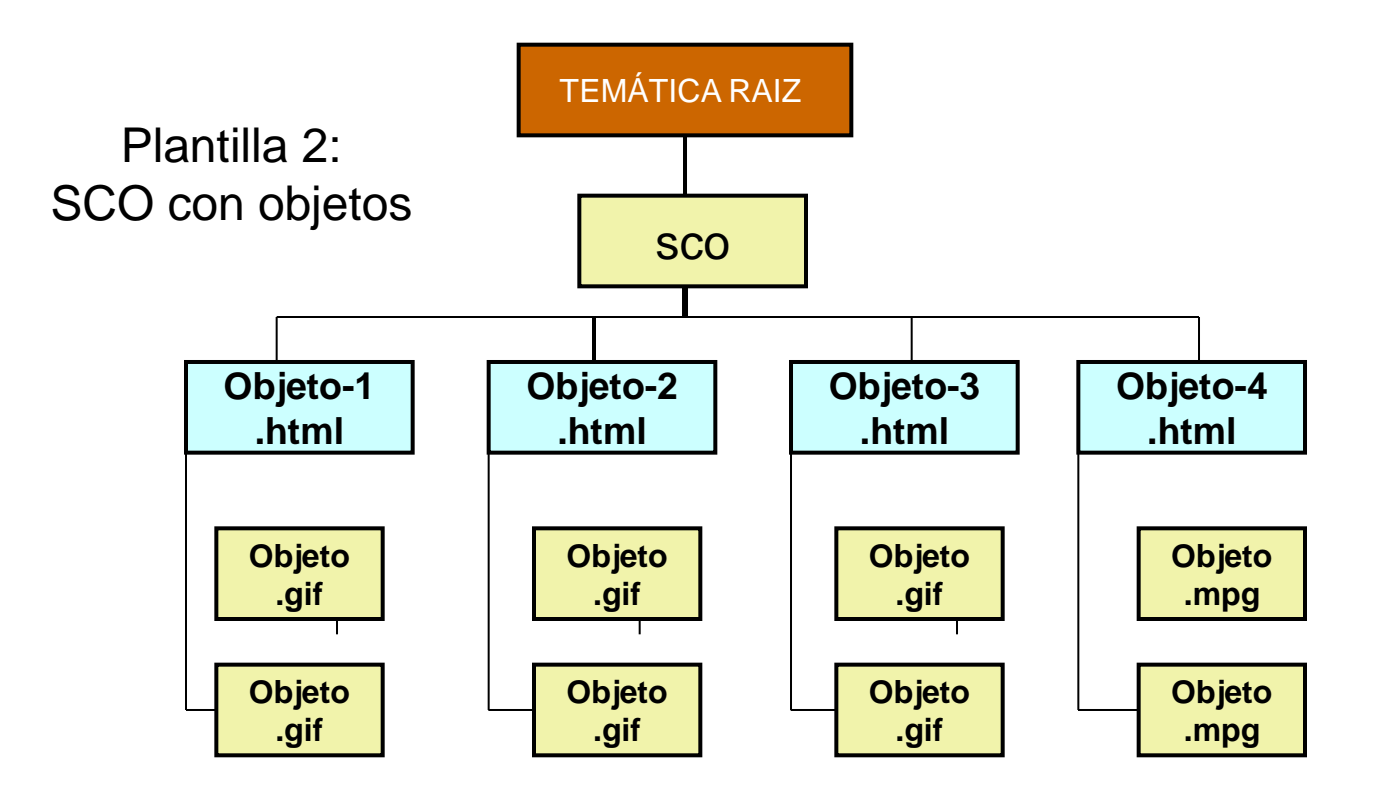

# **Plantilla 2: Secuenciación SCORM (SCO con objetos)**

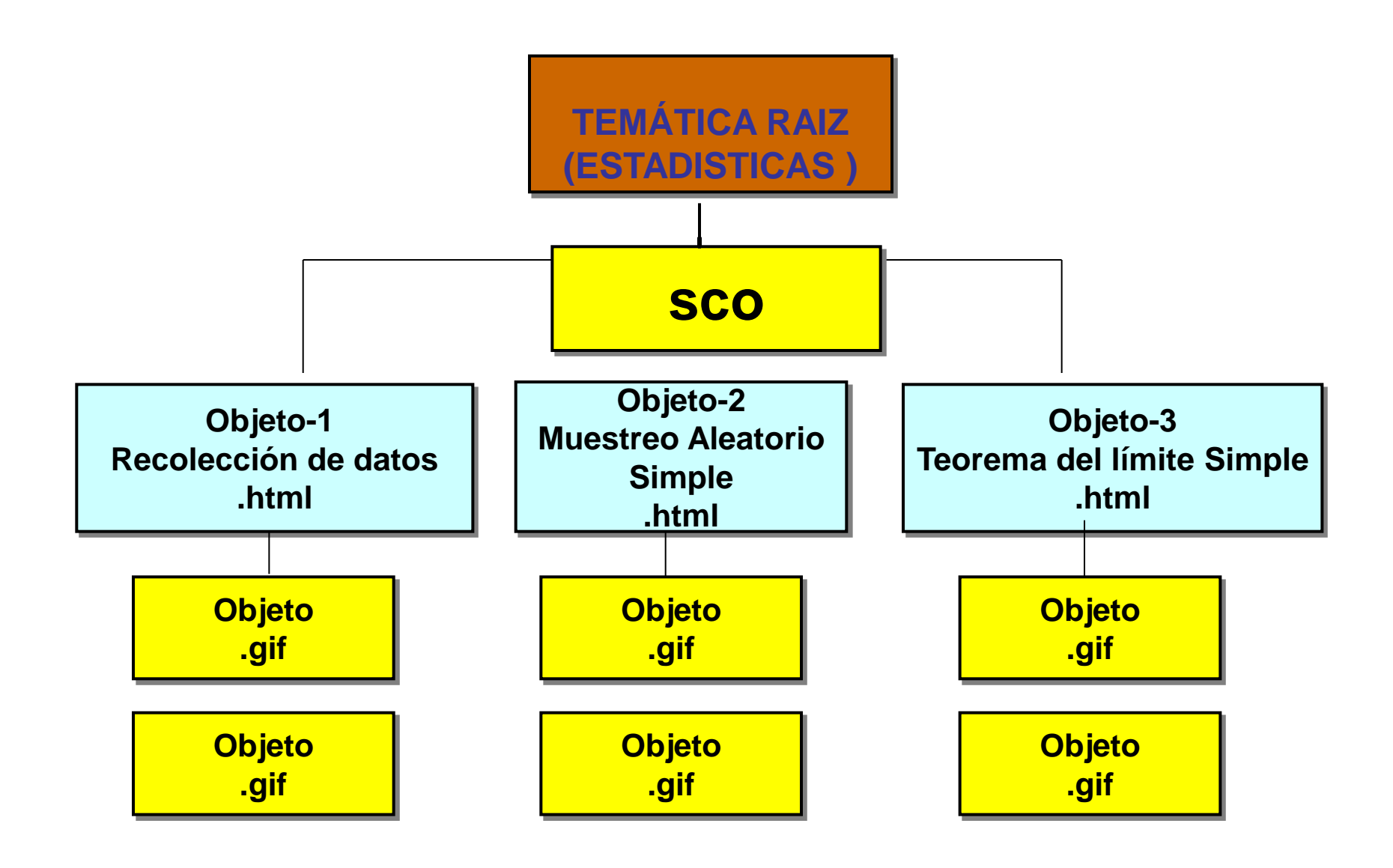

# **Plantilla 3: SCO con objetos múltiples**

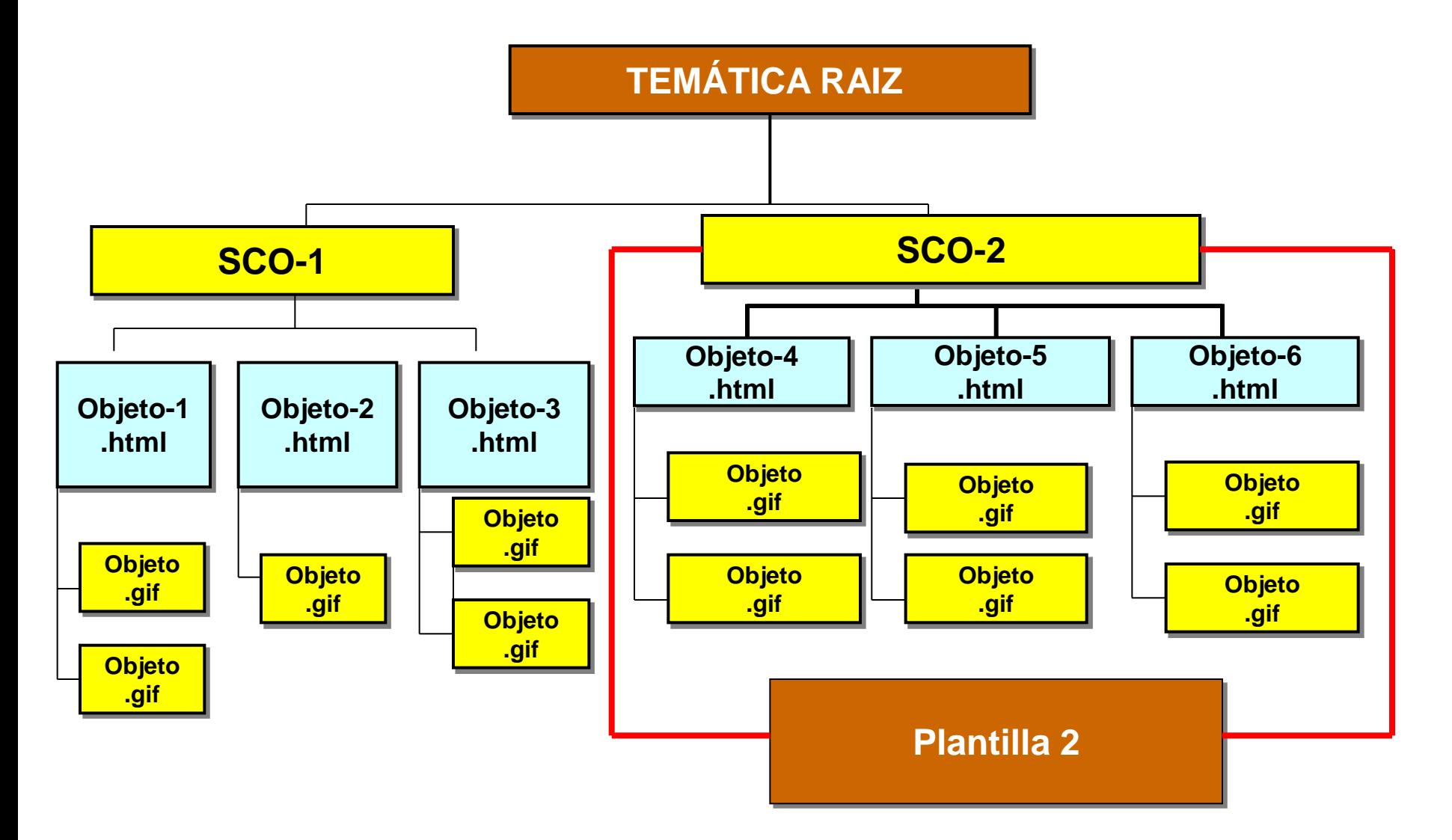

## **SECUENCIACIÓN EN TRES CAPAS**

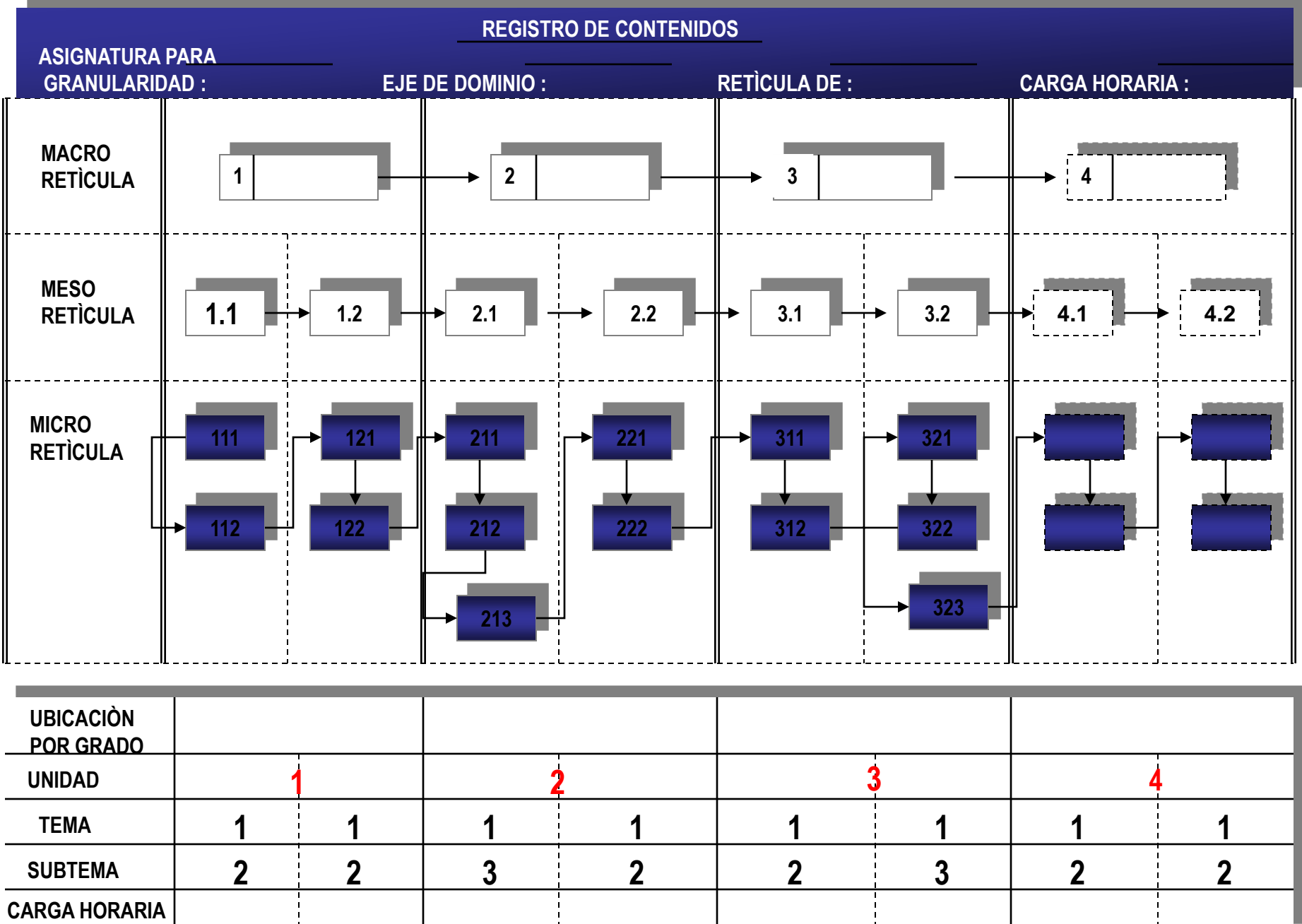

## Plantilla 5: Remediado Usando Objetivos

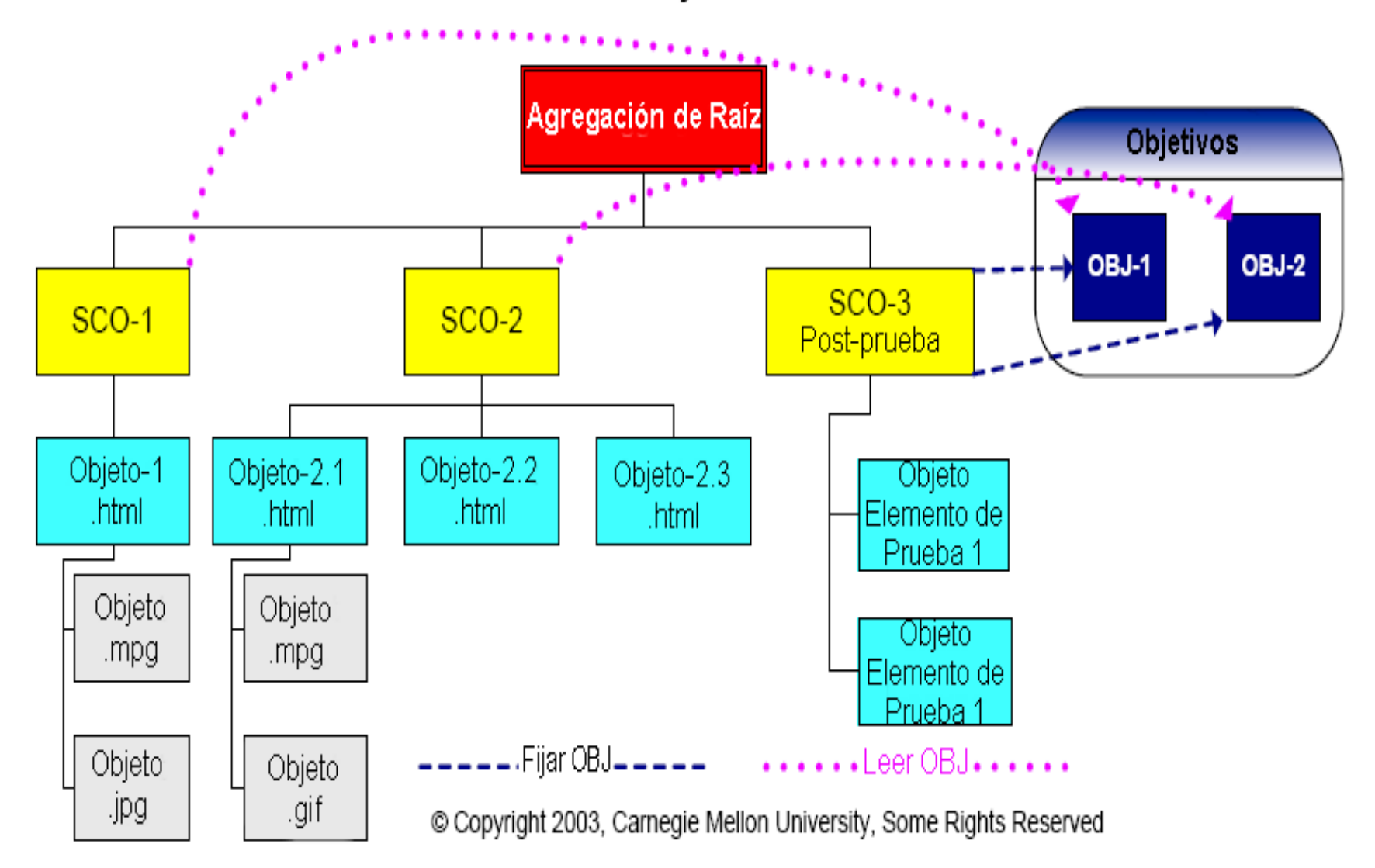

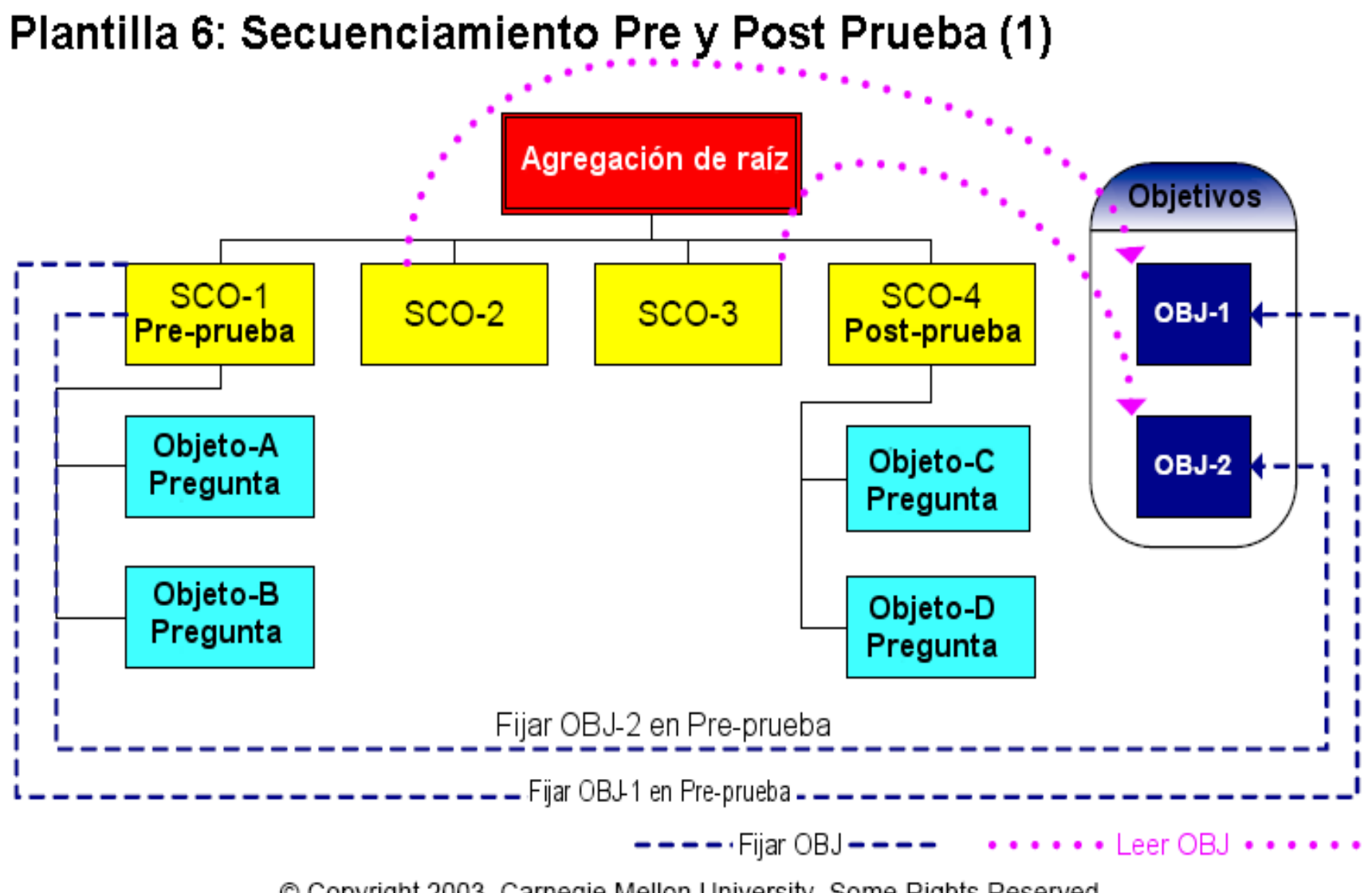

© Copyright 2003, Carnegie Mellon University, Some Rights Reserved

## **REINGENIERIA ACADEMICA (TRAYECTORIAS )**

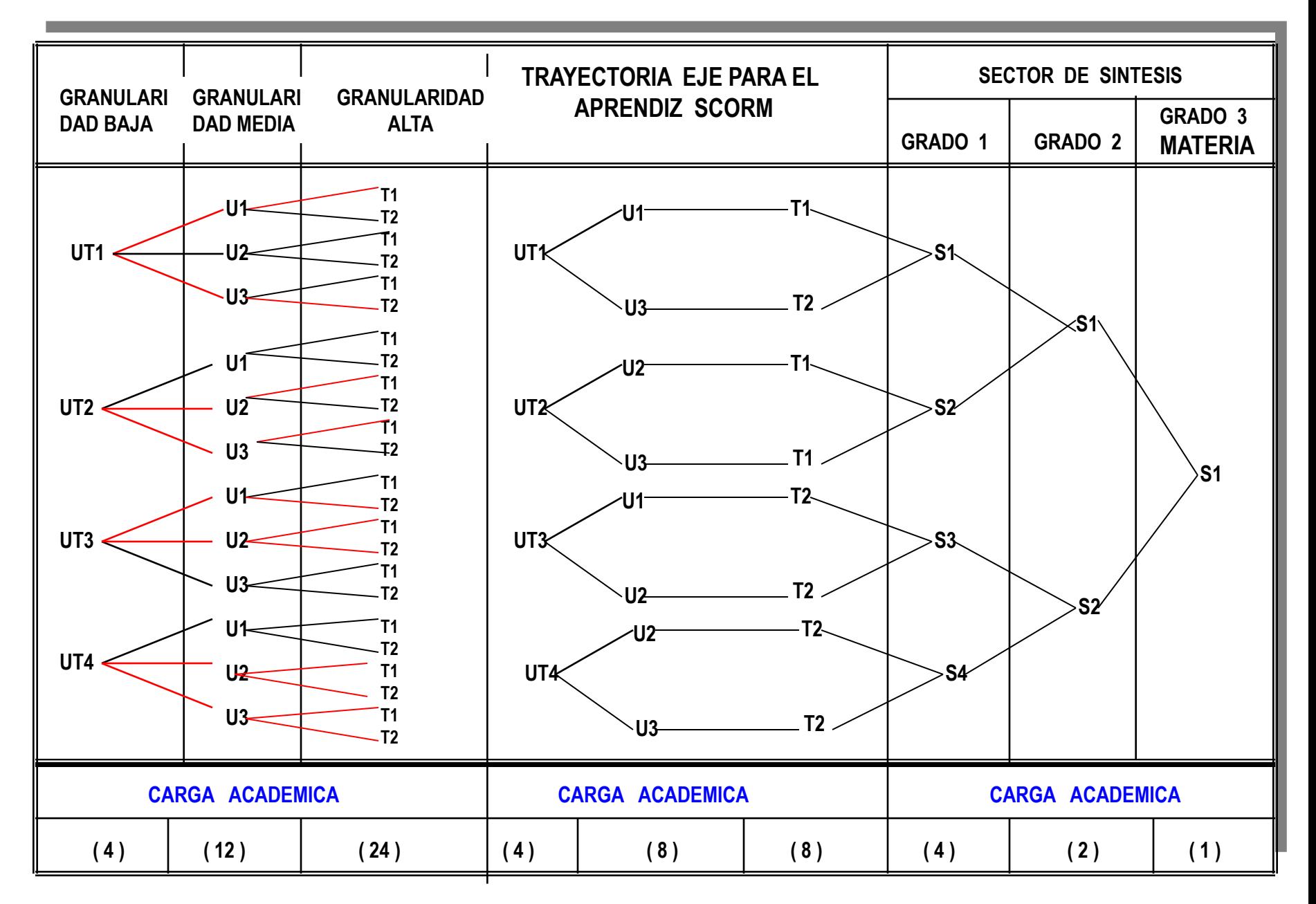

# **Plantilla básica de ramificación con cuatro caminos orientados por objetivos MAPOA**

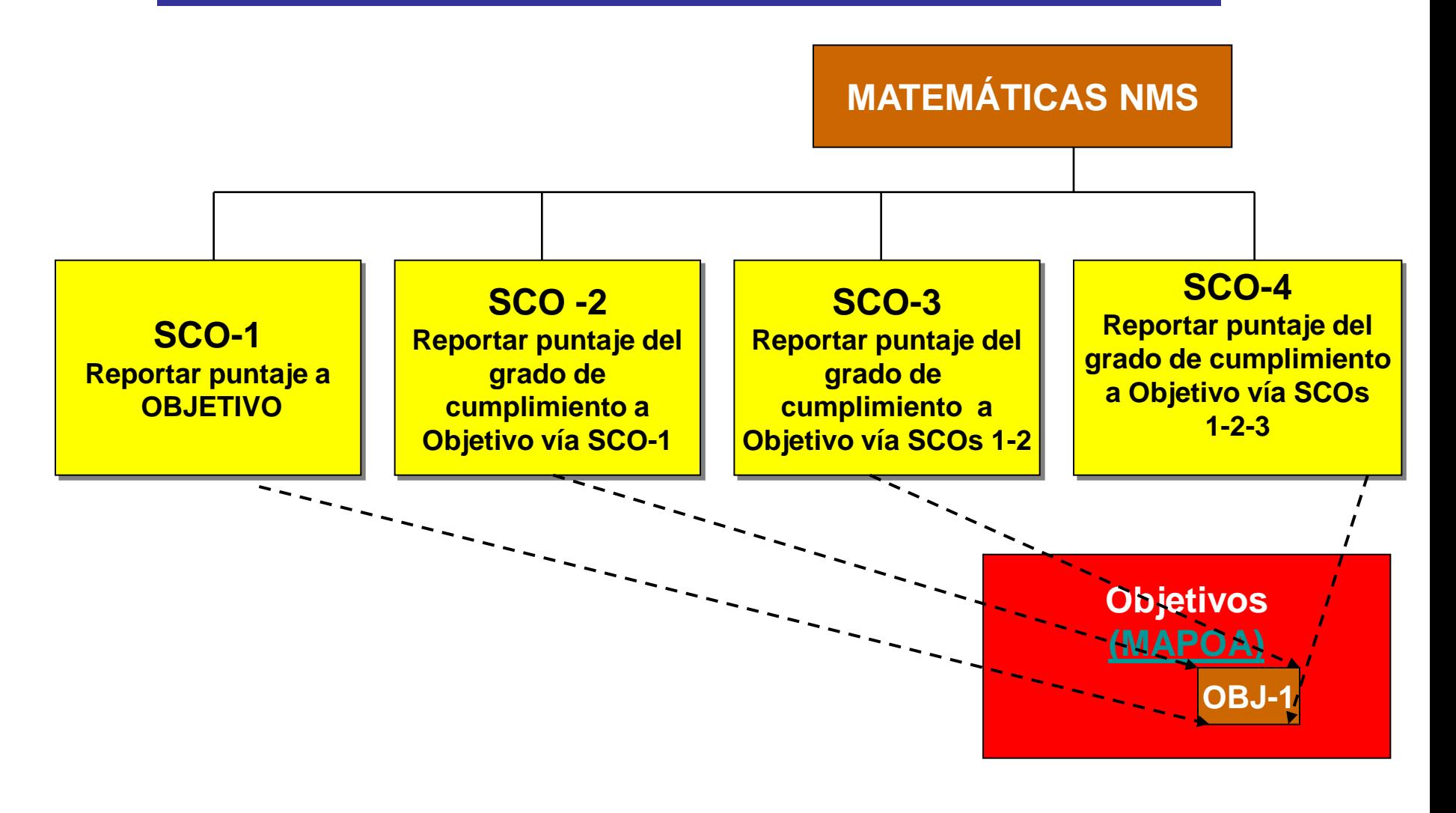

# **Paquetes Didácticos**

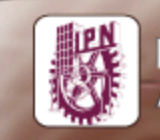

#### Instituto Politécnico Nacional Academia Institucional de Matemáticas

Da click sobre los botones

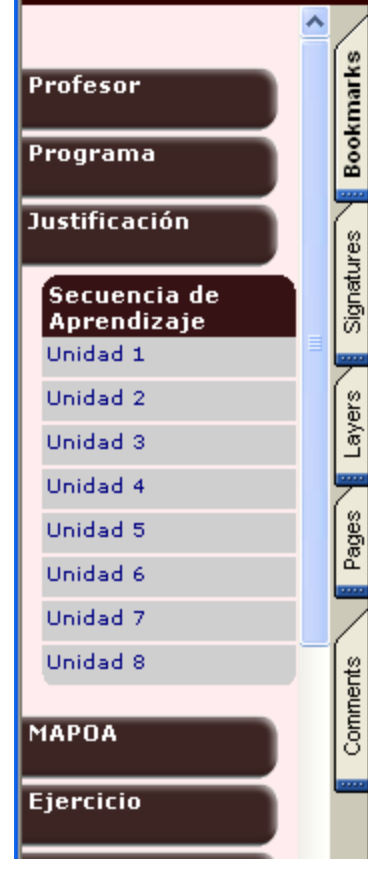

#### Unidad 5. Ecuaciones cartesianas de las cónicas

Que el estadiante desarrolle habilidades para pasar de la definición de un lugar geométrico a una ecuación que lo representa, permitiondole enriquecer su comprensión de las relaciones entre el algebra y la geometría y, en particular, reconocer las relaciones existentes entre los aspectos relevantes de una gráfica y los parámetros de la ecuación correspondiente, siempre que la ecuación se encuentre escrita en la forma conveniente.

Paquete didáctico de

ıΑtl

nalítica

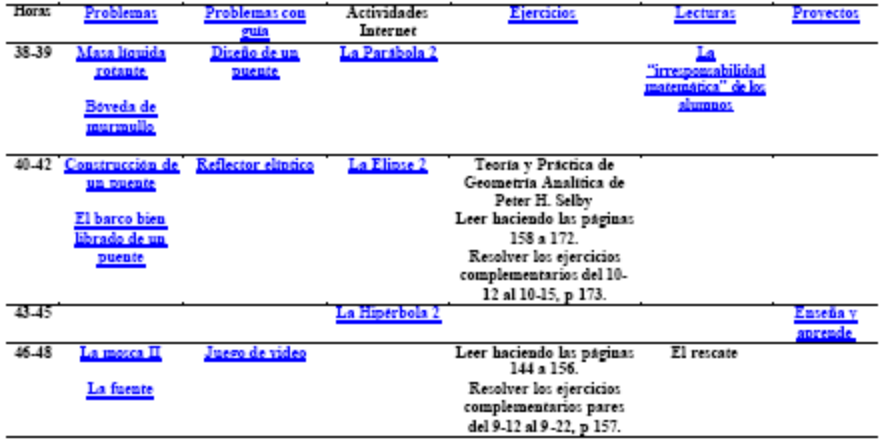

# **El soporte de este ejercicio se da en una comunidad Virtual denominada: (rePensar las Matemáticas) Proyectos**

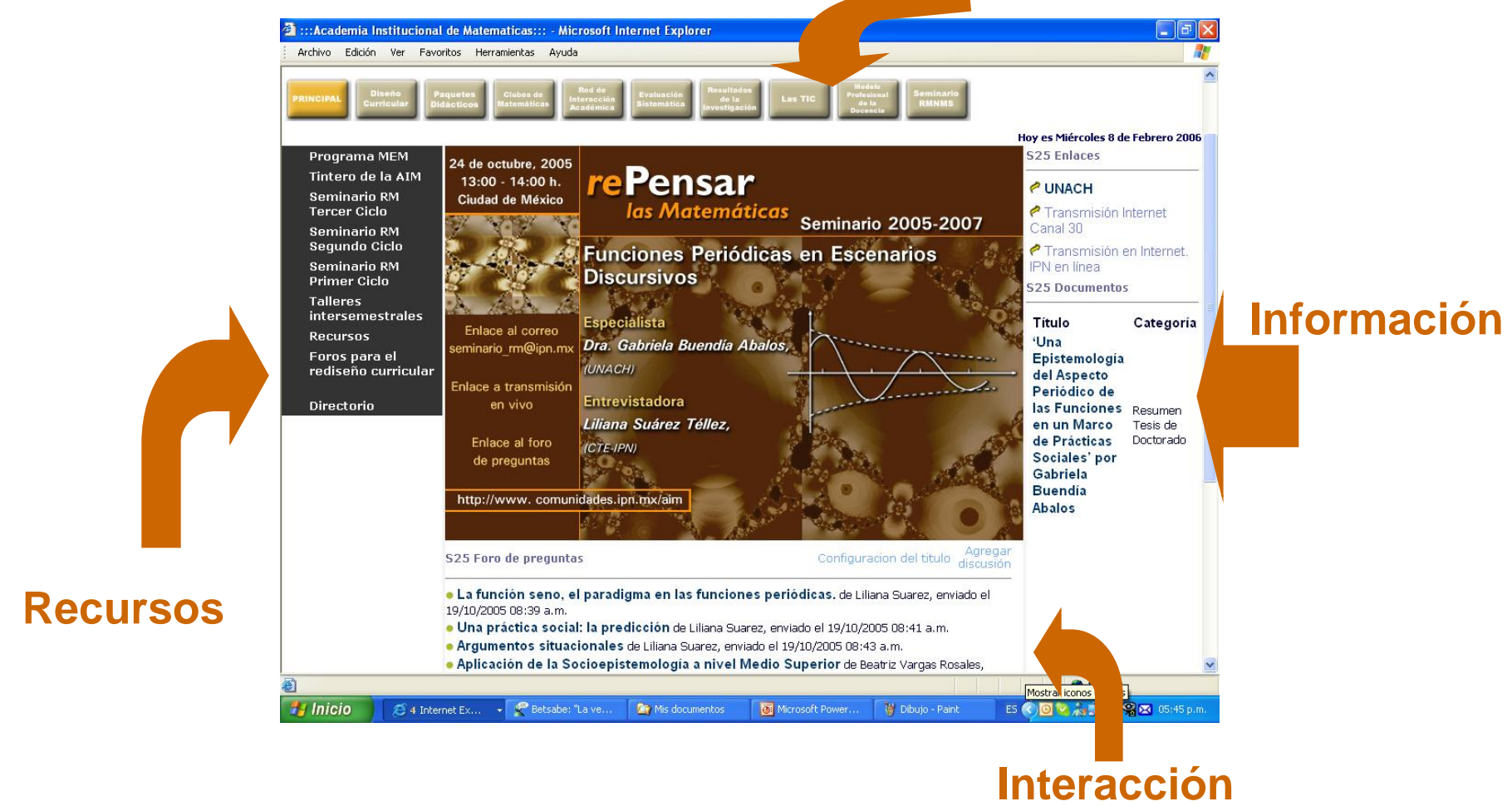

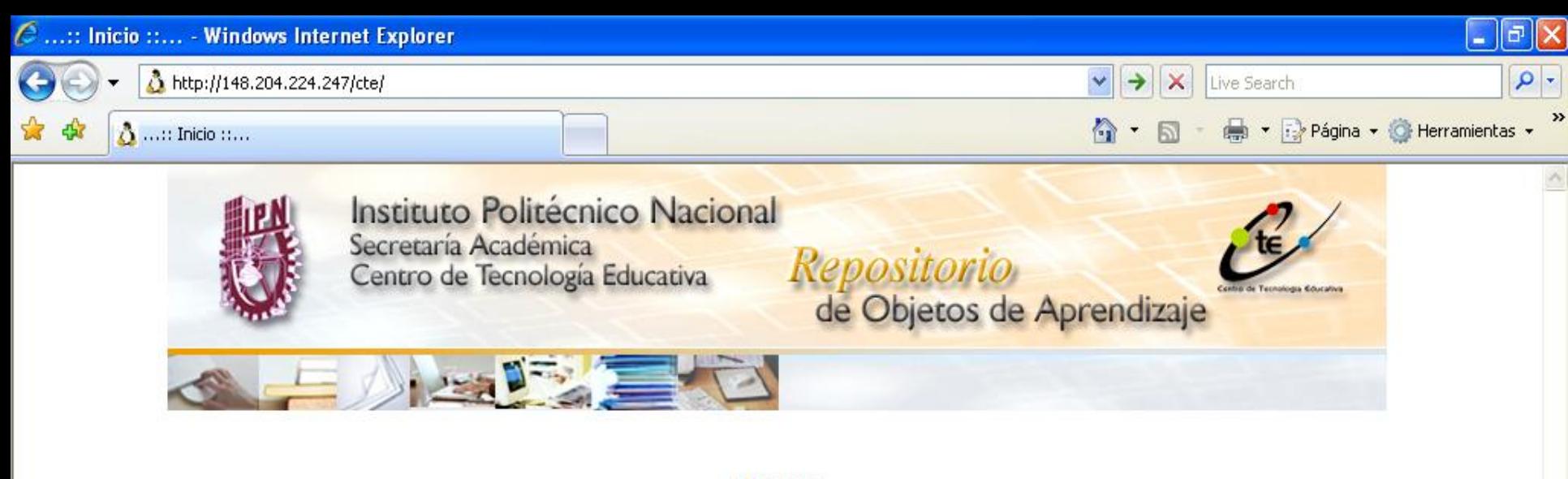

#### **INICIO**

#### **Iniciar Sesión**

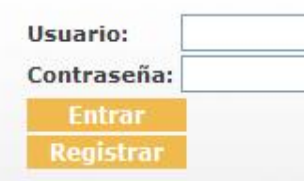

El diseño de materiales educativos basados en objetos de aprendizaje es una tendencia mundial de generación de contenidos didácticos. Los objetos, en su más amplia descripción, son recursos digitales que pueden combinarse entre ellos para formar lecciones, módulos, cursos y hasta programas completos o bien pueden ser usados como recursos didácticos en torno a una determinada competencia o tema. La capacidad de reuso y combinación que contienen los objetos de aprendizaje se debe a la estructura informática basada en metadatos que acompaña a los recursos digitales. COLOR, (COLección de Objetos Reutilizables) como su nombre lo indica, es un sistema que permite reunir y consultar objetos de aprendizaje pero que sobretodo permite generar e incorporar los metadatos y archivos específicos que describen a los recursos informáticos y la combinación de los mismos. El diseño de materiales educativos basados en objetos de aprendizaje es una tendencia mundial de generación de contenidos didácticos. Los objetos, en su más amplia descripción, son recursos digitales que pueden combinarse entre ellos para formar lecciones, módulos, cursos y hasta programas completos o bien pueden ser usados como recursos didácticos en torno a una determinada competencia o tema. La capacidad de reuso y combinación que contienen los objetos de aprendizaje se debe a la estructura informática basada en metadatos que acompaña a los recursos digitales. COLOR, (COLección de Objetos Reutilizables) como su nombre lo indica, es un sistema que permite reunir y consultar objetos de aprendizaje pero que sobretodo permite generar e incorporar los metadatos y archivos específicos que describen a los recursos informáticos y la combinación de los mismos.

Para contactar al administrador puedes escribir a la siguiente dirección gsalinasc@gmail.com

Listo

 $4100%$ 

**Buscar Objetos** 

**D** Internet

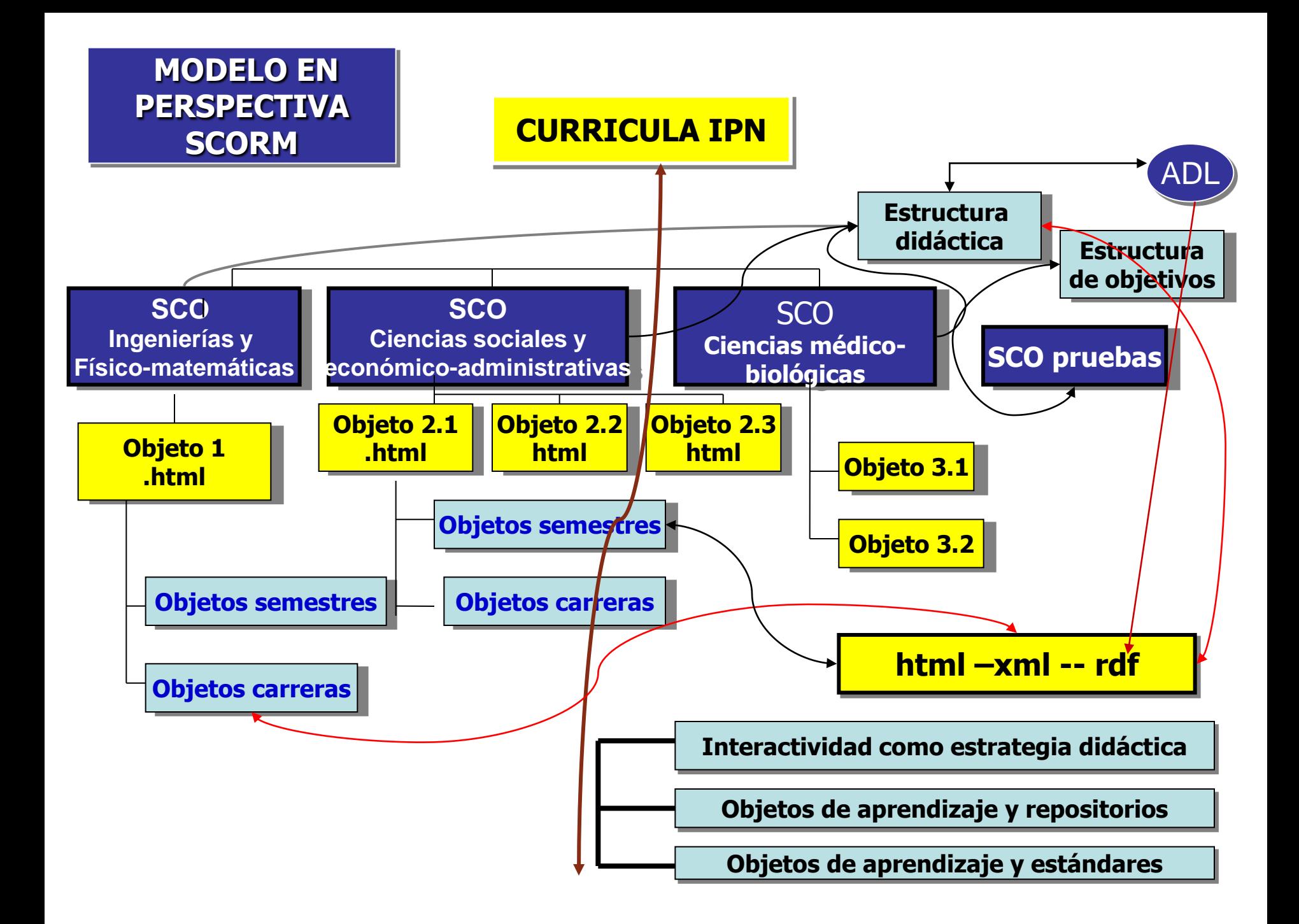

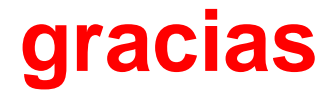

**Patricio H. Daowz Ruiz Centro de Tecnología Educativa Instituto Politécnico Nacional pdaowzr@ipn.mx**